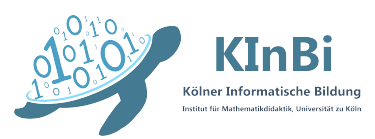

Zertifikatskurs Informatische Bildung gefördert von Prof.' Dr.' Inge Schwank & Jun.-Prof.´ Dr.' Carina Büscher Workshop 'Informatische Bildung - Latex'

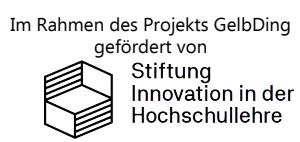

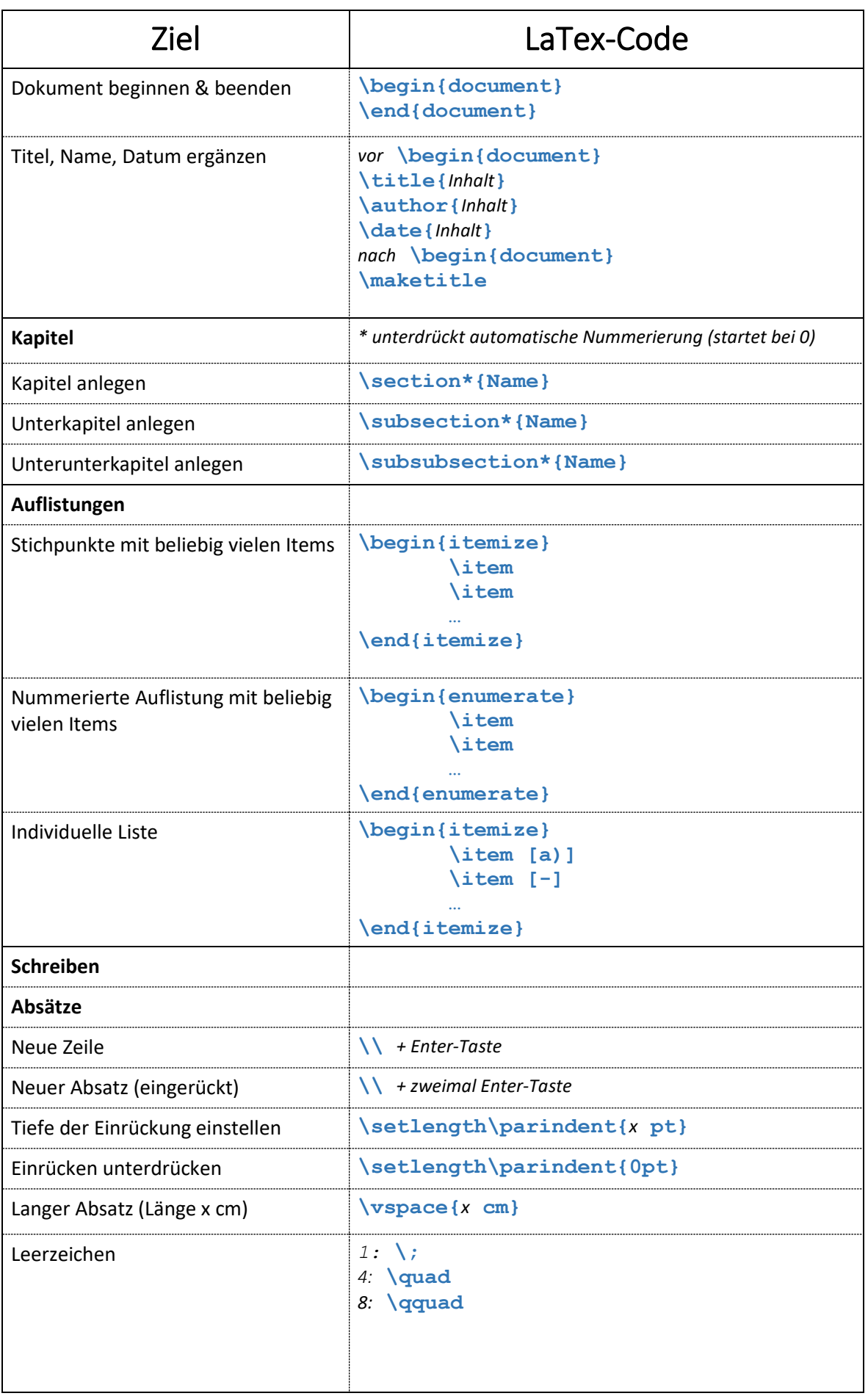

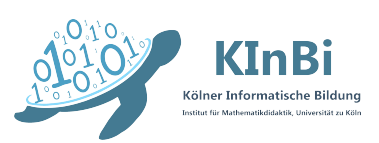

Zertifikatskurs Informatische Bildung gefördert von Prof.' Dr.' Inge Schwank & Jun.-Prof.´ Dr.' Carina Büscher Workshop 'Informatische Bildung - Latex'

 $\overline{\mathbf{r}}$ 

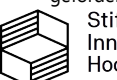

Im Rahmen des Projekts GelbDing<br>gefördert von<br>Stiftung<br>Imovation in der<br>Hochschullehre

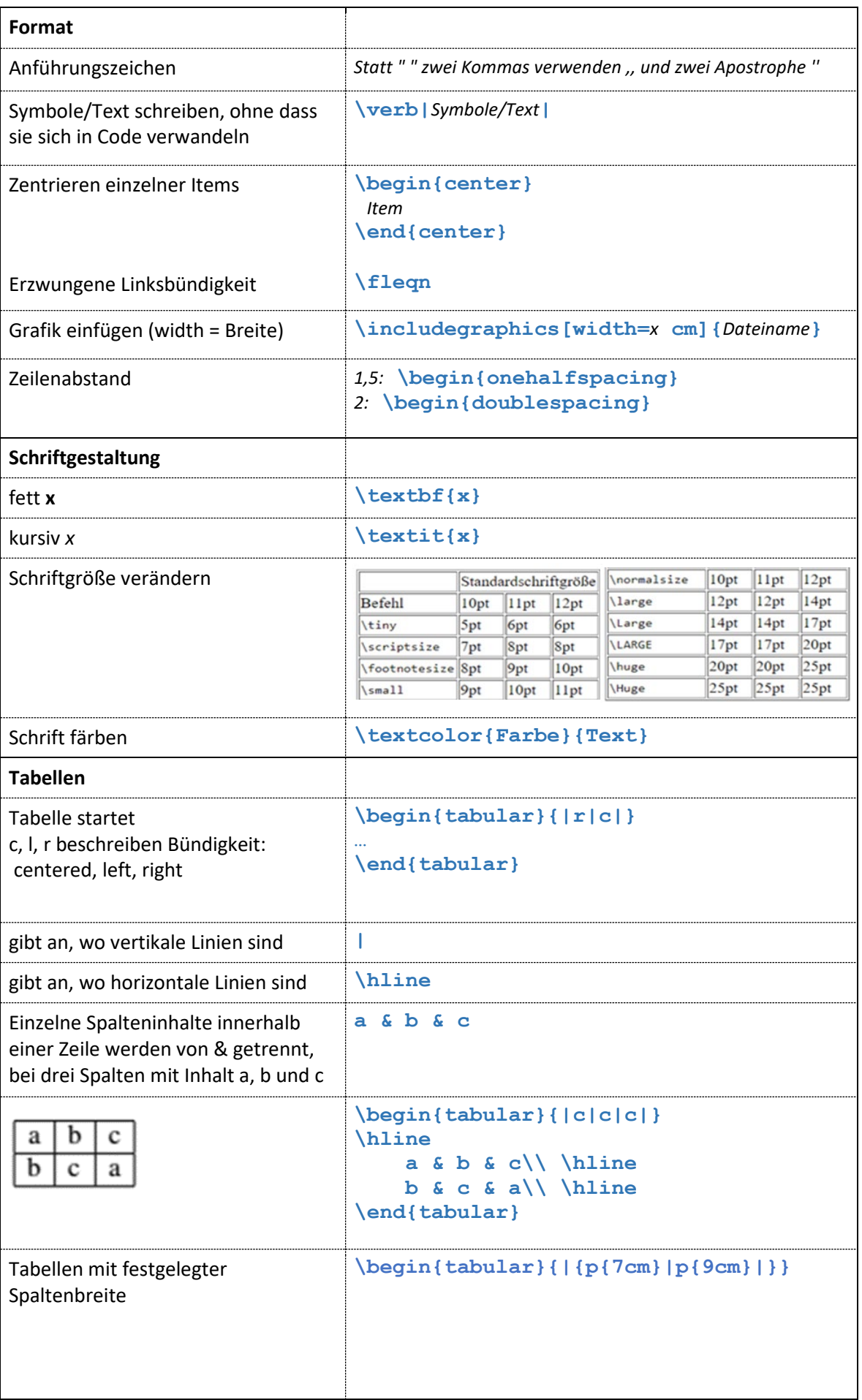

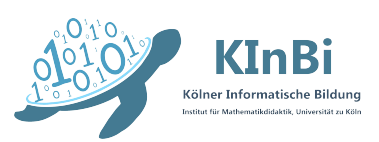

Zertifikatskurs Informatische Bildung gefördert von Prof.' Dr.' Inge Schwank & Jun.-Prof.´ Dr.' Carina Büscher Workshop 'Informatische Bildung - Latex'

 $\overline{\phantom{0}}$ 

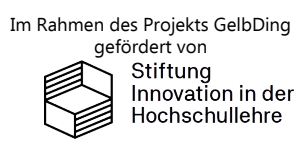

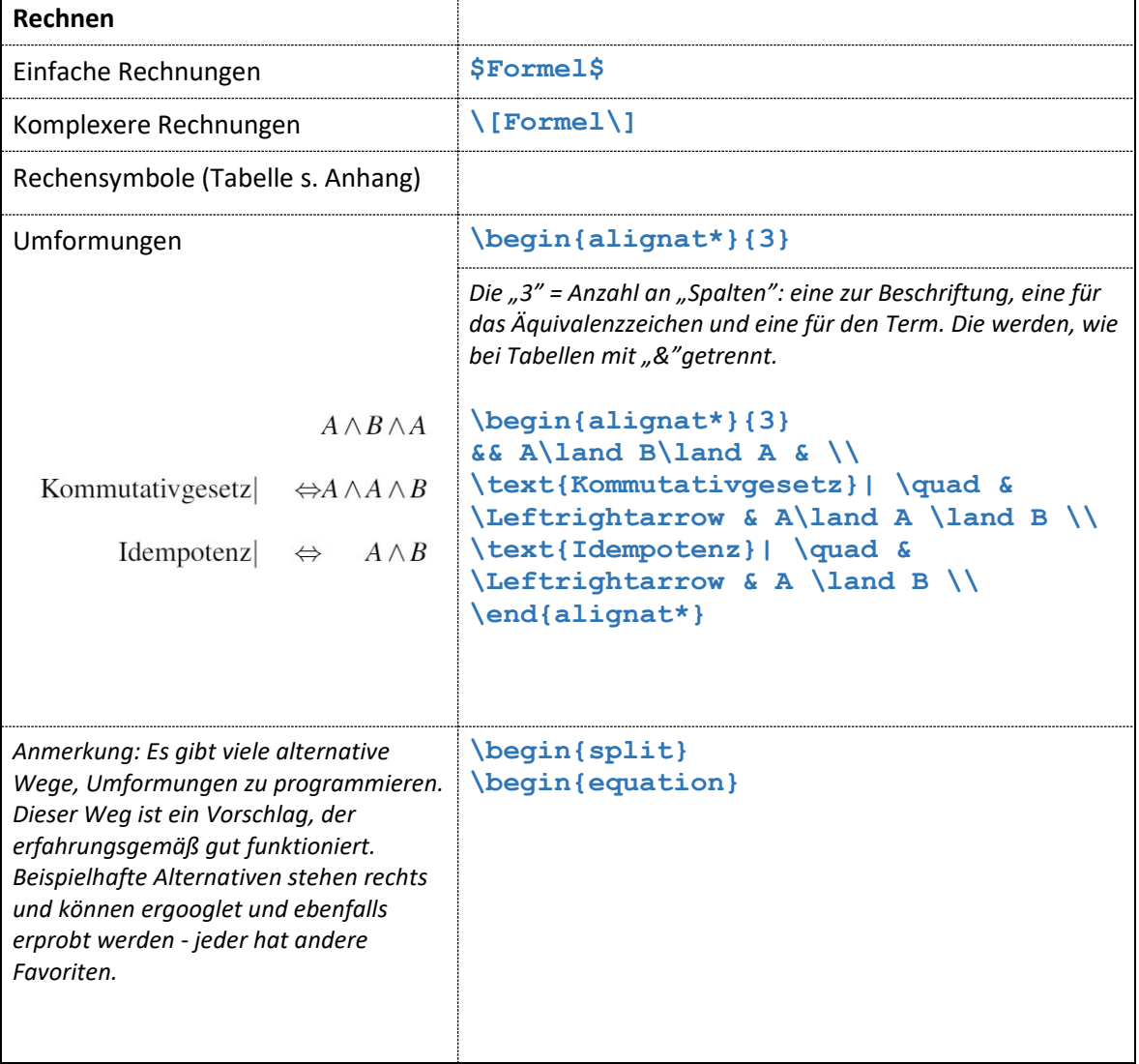